# **Lærepladsen.dk | Erhvervsskole | Adgang og rettigheder**

### Oprettelse som ny bruger på Lærepladsen.dk

#### **Oprettelse som ny bruger**

For at få adgang til Lærepladsen.dk skal du:

- Have en MitID Erhverv bruger gennem organisationen. Du kan kontakte din organisations MitIDorganisationsadministrator eller it-afdeling, hvis du ikke allerede er oprettet
- Tildeles rettigheden for den funktion, som du skal bruge Lærepladsen.dk til

#### **Tilknytning af rettighed som skolemedarbejder**

Skal du have adgang til Lærepladsen.dk i rollen som skolemedarbejder, kræver det en særlig rettighed.

Fremgangsmåde for tildeling af rettighed som skolemedarbejder

- Log på MitID organisationsadministrationer med medarbejdersignatur
- Klik på 'Min profil' og tjek om du har rettigheden 'Lærepladsen.dk Skolevejleder'

Hvis du ikke har rettigheden:

- Klik på 'Få flere rettigheder'
- Vælg 'Lærepladsend.dk Skolevejleder'
- Klik på 'Send forespørgsel'
- Herefter sendes automatisk en forespørgsel på mail til skolens MitID organisationsadministrator, som tildeler rettigheden. Tjek efterfølgende, at rettigheden fremgår under 'Min profil' jf. ovenstående.

Hvis du vil vide, hvem der er administrator, fremgår det af 'Brugeroversigten'.

## Log ind med forskellige roller og rettigheder

Fra log ind-siden vælger du 'Login som medarbejder', og logger på med din medarbejdersignatur. Efter log ind har du adgang til oplysninger om:

Elever, der er ansat med en uddannelsesaftale med skolen som deres virksomhed, samt Elever, der er i skoleoplæring på egen skole.

For disse elever kan du se oplysninger om skoleophold og fravær under skoleophold, og du kan tilmelde dig fraværsbeskeder. Du kan også lave stillingsopslag, hvis skolen skal ansætte en ny elev.

### **Log ind med rollen som skolemedarbejder**

Hvis du har tilknyttet rettigheden 'Lærepladsen.dk: Skolevejleder' til din medarbejdersignatur, kan du via klik på 'Skift rolle' øverst til højre vælge at tilgå Lærepladsen.dk som skolemedarbejder. I rollen som skolemedarbejder har du adgang til:

- Elevoversigt med alle skolens elever.
- Elevprofiler, søgelog, aktivitetslog og synlighed for elever på egen skole
- Lærestedsoplysninger på alle aktive virksomheder i CVR-registeret herunder
	- Oplysninger om godkendelser og uddannelsesaftaler
	- <sup>o</sup> Kontaktoplysninger på kontaktpersoner i virksomhederne
- At logge ind på vegne af en virksomhed og få mulighed for at hjælpe med stillingsopslag og
	- redigere deres virksomhedsprofil samt oprette, redigere, slette uddannelsesaftaler
		- $\circ$  Med login på vegne af virksomhed har du ikke rettighed til at se skoleophold og fravær for virksomhedens elever

**Bemærk**: Du bør kun se de elever, du har et aktuelt arbejdsbetinget behov for at se oplysninger om. Læs mere om hvordan du sorterer i elevoversigten længere nede på siden.

Brugeradministrators tildeling af rettigheder på Lærepladsen.dk

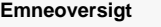

- [Adgang og rettigheder](https://viden.stil.dk/x/ZgBgC)
- [Elever](https://viden.stil.dk/pages/viewpage.action?pageId=177473543)
- [Opsøgende arbejde](https://viden.stil.dk/pages/viewpage.action?pageId=177473544)
- [Uddannelsesaftaler](https://viden.stil.dk/x/qABgC)

**Har du brug for mere hjælp?**

**Ring på telefon 70 21 21 57**

Mandag - fredag 08.00 - 14.00

I ferieperioder vil åbningstiderne være justeret.

[Eller skriv til os](https://jira.stil.dk/servicedesk/customer/portal/1)

Du kan også se [Lærepladsen.dk](https://viden.stil.dk/pages/viewpage.action?pageId=140509806)  [releasenotes](https://viden.stil.dk/pages/viewpage.action?pageId=140509806)

Skolemedarbejdere skal have tildelt rettigheden 'Læ[r](http://repladsen.dk/)epladsen.dk Skolevejleder' for at kunne tilgå elevers profiler og aktivitetslog samt kunne hjælpe virksomheder med stillingsopslag og kontaktoplysninger. Rettigheden kan opnås ved at medarbejderen selv har ansøgt om rettigheden, eller du som brugeradministrator selv går ind og tildeler rettigheden.

[Gå til vejledning for brugeradministratorer.](https://mitid-erhverv.dk/support/vejledning/anvendelse/rettighedsadministrator/)

## Ofte stillede spørgsmål

[Hvorfor kan jeg ikke få adgang til Lærepladsen.dk?](https://viden.stil.dk/pages/viewpage.action?pageId=177474271)